# **Session 13:Thermochemical Nonequilibrium Simulations**

## Peter GnoffoAerothermodynamics Branch

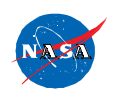

http://fun3d.larc.nasa.gov

**FUN3D Training Workshop** April 27-29, 201027-29, 2010

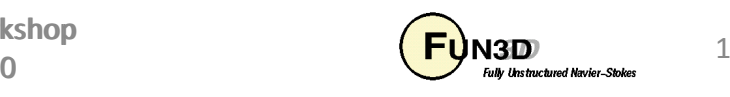

## Session Overview

- Background
- Restrictions (ITAR)
- $\bullet$ New Required Data Files
- Set-up fun3d.nml
- $\bullet$ New Boundary Conditions
- $\bullet$ Required Command Line Option
- Challenges to Stagnation Region Heating
	- Multi-dimensional Reconstruction
- Examples
- Future Plans

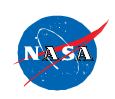

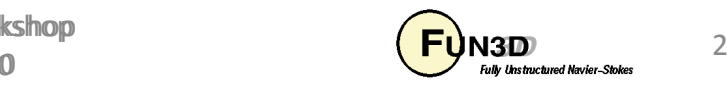

# Code Background

LAURA (1987 - present)

Langley Aerothermodynamic Upwind Relaxation Algorithm

Multi-block, structured grid, cell-centered, finite-volume

Thermochemical equilibrium and nonequilibrium (Earth, Mars) with Park's twotemperature model

Roe's scheme, Yee's STVD limiter, Harten's entropy fix, central difference viscous terms (the devil I know!)

Tuned for Cray vector architecture - extensive use of conditional compilation

FUN3D (perfect gas, 1989 - present)

Unstructured grid, node-based, finite volume

perfect gas, incompressible to supersonic domains

Multiple upwind options including Roe's scheme, weighted least-squares gradients into Barth or Venkat limiter, Green-Gauss viscous terms

Adjoint equation solution for grid adaptation and optimization

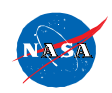

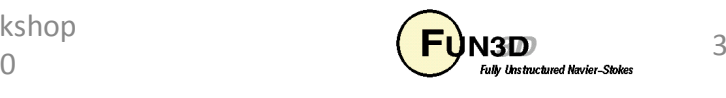

# Merged Code

#### FUN3D (Generic Gas Path, 2001 - present)

Re-factor FUN3D to accommodate multiple species, energies, momenta,coupled 2eq turbulence models

- Create PHYSICS MODULES directory to bring thermodynamic, kinetic, transport, and turbulence models from LAURA and VULCAN into FUN3D
- Adopt Extreme Programming conventions with continuous, automated testing

#### LAURA V (2005 - present)

Production capability in FUN3D slow to mature

Poor quality heating on tetrahedral grids

Columbia accident investigation and Return to Flight

Re-factored LAURA using FUN3D data structures and modulesPHYSICS MODULES

Continuous, automated code testing

Modular structure simplified addition of HARA radiation and ablation

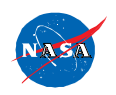

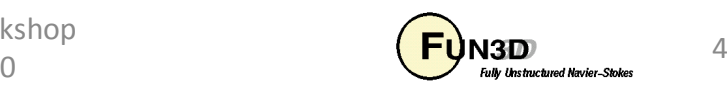

## **Restrictions**

- ITAR International Traffic in Arms Regulations
	- –– US Government codes explicitly written for simulation of flows over vehicles traveling at hypersonic velocities are treated as ITAR restricted
	- –- Contents of the PHYSICS\_MODULES directory contain the models required for high temperature gas dynamic simulations
		- Baseline FUN3D contains only perfect gas models and is not considered ITAR (though it is export controlled)
		- Contents of PHYSICS\_MODULES are treated as ITAR are not released unless specifically requested and approved
- A separate request for the generic gas path and a new usage agreement are required

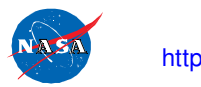

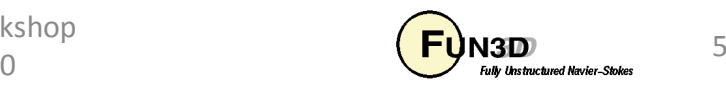

# **Configuration**

Follow instructions for baseline FUN3D but include one additional option:

../configure --enable-hefss …

(hefss: high energy flow solver synthesis)

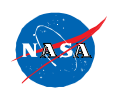

http://fun3d.larc.nasa.gov

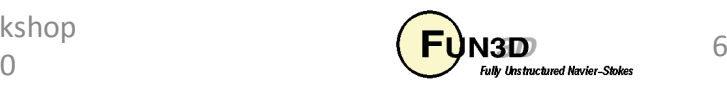

# PHYSICS\_MODULES

- •equilibrium\_air.f90
- hara\_radiation.f90 $\bullet$
- shared\_gas\_variables.f90  $\bullet$
- shared\_hara\_variables.f90•
- •catalysis.f90
- surface.f90
- chemical\_kinetics.f90•
- thermal\_relaxation.f90 •
- $\bullet$ thermodynamics.f90
- transport\_property.f90  $\bullet$
- $\bullet$ turb gen.f90

Data files - should not need modification

- kinetic\_data
- species\_thermo\_data
- species\_transp\_data
- species\_transp\_data\_0

#### Data file - modify to define thermochemical model

• tdata

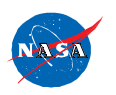

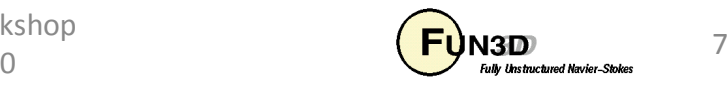

# Thermochemical nonequilibrium model: tdata

Two Temperature

Thermal nonequilibrium

fraction in mixture

Species name followed by mass

- N 6.217e-20
- O 7.758e-09
- N2 0.737795
- O2 0.262205
- NO 1.e-09
- N+ 7.261e-35
- O+ 1.179e-35
- N2+ 1.495e-35
- O2+ 3.785e-33
- NO+ 4.567e-24
- e- 8.352e-29

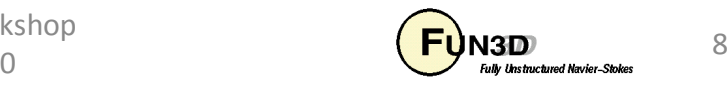

## Air as Perfect Gas in tdata

```
perfect_gas
```

```
DEFAULTS for air are:
```

```
gamma = 1.4
mol_wt = 28.8
suther1 = 0.1458205E-05suther2 = 110.333333prand = 0.72
```
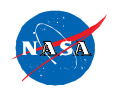

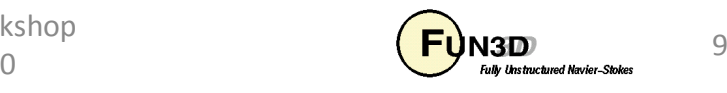

# Generic Perfect Gas in tdata

perfect\_gas&species\_propertiesgamma = mol  $wt =$ suther1  $=$ suther $2 =$  $prand =$ /

Ratio of specific heats

Molecular weight

Sutherland constant 1

Sutherland constant 2

Prandtl number

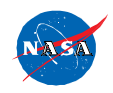

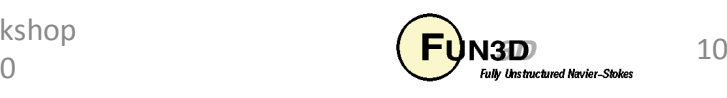

# Sutherlands Constants in tdata

Note that the constants for Sutherland's law in the namelist species\_properties define viscosity in SI units using the equation:

$$
\mu = \text{suber1} \frac{T^{3/2}}{T + \text{suber2}}
$$

Constants for Sutherland's law often appear in other units and/or in the form

$$
\mu = \mu_{ref} \left(\frac{T}{T_{ref}}\right)^{3/2} \frac{T_{ref} + sutherford}{T + sutherford}
$$
  
 
$$
sutherford = \mu_{ref} \frac{T_{ref} + sutherford}{T_{ref}^{3/2}}
$$

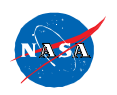

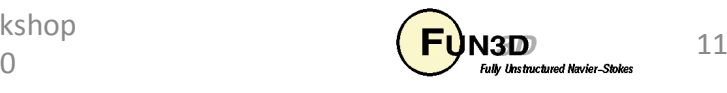

# Equilibrium Gas in tdata

equilibrium\_air\_t tannehill model

equilibrium\_air\_r eq\_air\_coeffs.asc

eq\_air\_lk\_up.asc

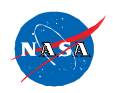

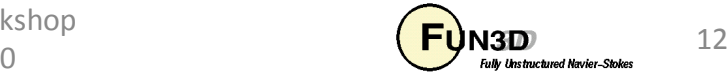

# Recommended Model for Return from LEO in tdata

N 0.O 0.N2 0.737795O2 0.262205NO 0.

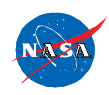

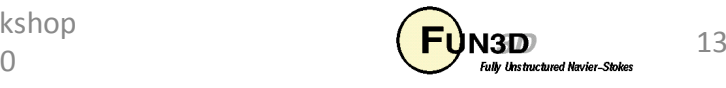

&governing\_equationseqn\_type = "generic"viscous terms = "laminar" chemical kinetics = "finite-rate" thermal energy model  $=$  "frozen" /

eqn type: cal perf compress, cal perf incompress, generic viscous terms: inviscid, laminar, turbulent chemical kinetics: frozen, finite-rate

(only engaged if tdata contains two or more species names)thermal\_energy\_model: frozen, non-equilib

(only engaged if first line of tdata is "two temperature")

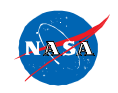

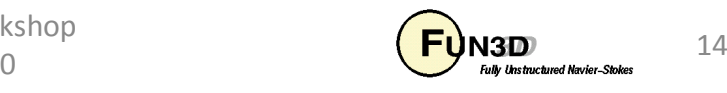

&reference\_physical\_properties gridlength\_conversion = .0254 dim\_input\_type = "dimensional-SI"temperature units = "Kelvin" velocity =  $6920.0$  density = 5.750E-005temperature = 202.0 temperature\_walldefault = 800.0angle\_of\_attack =  $-50.6$ angle of  $yaw = 0.0$ 

The generic gas path does not accept Mach number and Reynolds number to define free stream conditions.

/

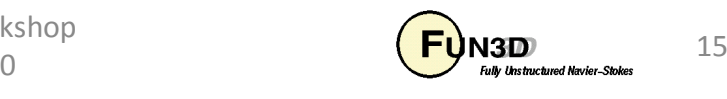

&inviscid\_flux\_method flux\_limiter = "minmod"first order iterations  $= 0$  flux\_construction = "stvd"multi dim recon flag  $= 0$  (0,1,2) re cell cutoff  $= 400.0000$  (NA) re cell cutoff  $expon = 8$  (NA) re cell cutoff dir  $= 2$  (freq. update direction) rhs u eigenvalue  $\cot = 0.5$  $1.0$ Ihs u eigenvalue  $\cot =$ 

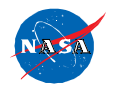

/

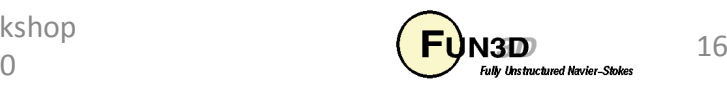

&nonlinear\_solver\_parameters $time$  accuracy = "steady" time step nondim  $=$  1.0 pseudo\_time\_stepping = "on"subiterations  $=$  2 schedule\_number = 2 schedule\_iteration = 1 200 schedule\_cfl = 5.e+06 5.e+06invis\_relax\_factor = 2. visc\_relax\_factor = 1.

steady, 1storder

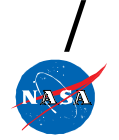

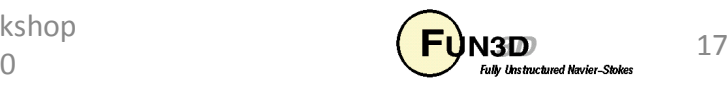

```
&linear_solver_parametersmeanflow sweeps = 2line implicit = "off"
/
```
#### meanflow\_sweeps: 1 or 2 to initialize, 20 to 30 final

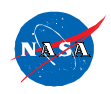

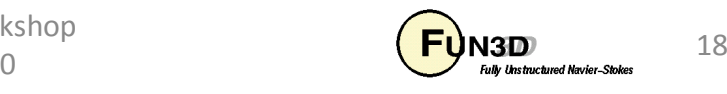

```
&code_run_controlsteps = 10000
stopping_tolerance = 1.00E-100restart write freq = 500restart read = "on"jacobian_eval_freq = 1/
```
jacobian\_eval\_freq: keep small until shock sets upconvergence is judged by heating - expect residual to freeze

(Note that the command line option --no\_smart\_jupdate must be invoked in order that the jacobian \_eval\_freq is engaged.)

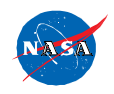

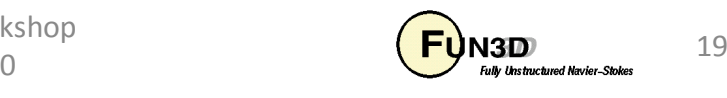

## Additional Surface Boundary **Conditions**

4001 - 4009: map from 1st to 9th occurrence of namelist &surface\_properties in file surface\_property\_data

```
&surface_propertiessurface_group_name = "RCG"surface_temperature_type = "radiative equilibrium"
emiss a = 0.89catalysis_model = "Stewart-RCG"/
```
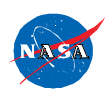

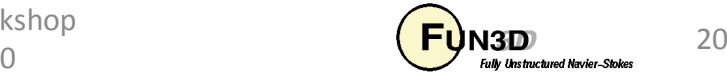

## Additional Surface Boundary **Conditions**

surface\_group\_name: your identifying name

surface temperature\_type: constant, adiabatic, radiative equilibrium, surface energy balance

$$
\varepsilon = emiss_a + T(emiss_b) + T(emiss_c) + Temiss_d)
$$
  
q =  $\varepsilon \sigma T^4$ 

surface\_temperature: specify value if constant different from default catalysis\_model: super-catalytic, non-catalytic, equilibrium-catalytic, Stewart-RCG, Zoby-RCG, Scott-RCG, fully-catalytic

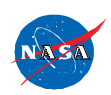

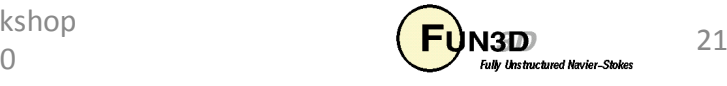

# Catalytic Boundary Conditions

Super-catalytic: Species mass fractions set to free stream conditions

- Equilibrium-catalytic: Species mass fractions in equilibrium at wall temperature and pressure
- Fully-catalytic: 100% of atoms diffusing to wall recombine to form homogeneous, neutral diatom. All other ions are neutralized.

Finite-catalytic: Fraction of atoms undergoing homogeneous recombination is function of wall temperature.

Non-catalytic:  $J_i = 0$ 

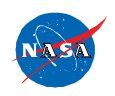

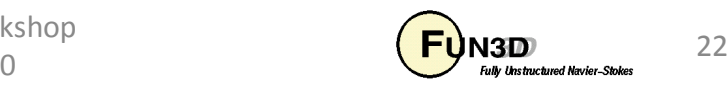

## Execution

For the near term the generic path requires use of command line option: --Impi io 0

nodet\_mpi --lmpi\_io 0party --lmpi\_io 0

This path carries additional data for restart and post-processing and the requisite updates for Version 11 io have not been completed.

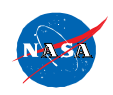

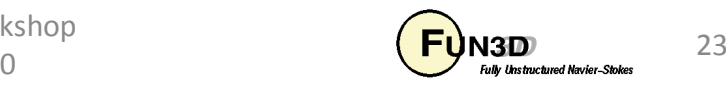

# Goals

Start with "reasonable grid" on CAD description of vehicle / system of arbitrary complexity

"Reasonable" means sufficient resolution to initialize a CFD simulation.

Finish with CFD simulation accurate to user specified convergence criteria with physics model uncertainties bounded by validation tests.

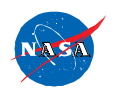

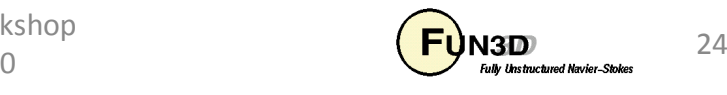

## Shuttle Forebody GridsSTS–2 72.4 km $\rm V_{\rm \scriptscriptstyle \infty}=6920$  m/s  $\rm \ \rho_{\scriptscriptstyle \infty}=5.75$  10<sup>-5</sup> kg/m $^3$  α = 39.4 deg

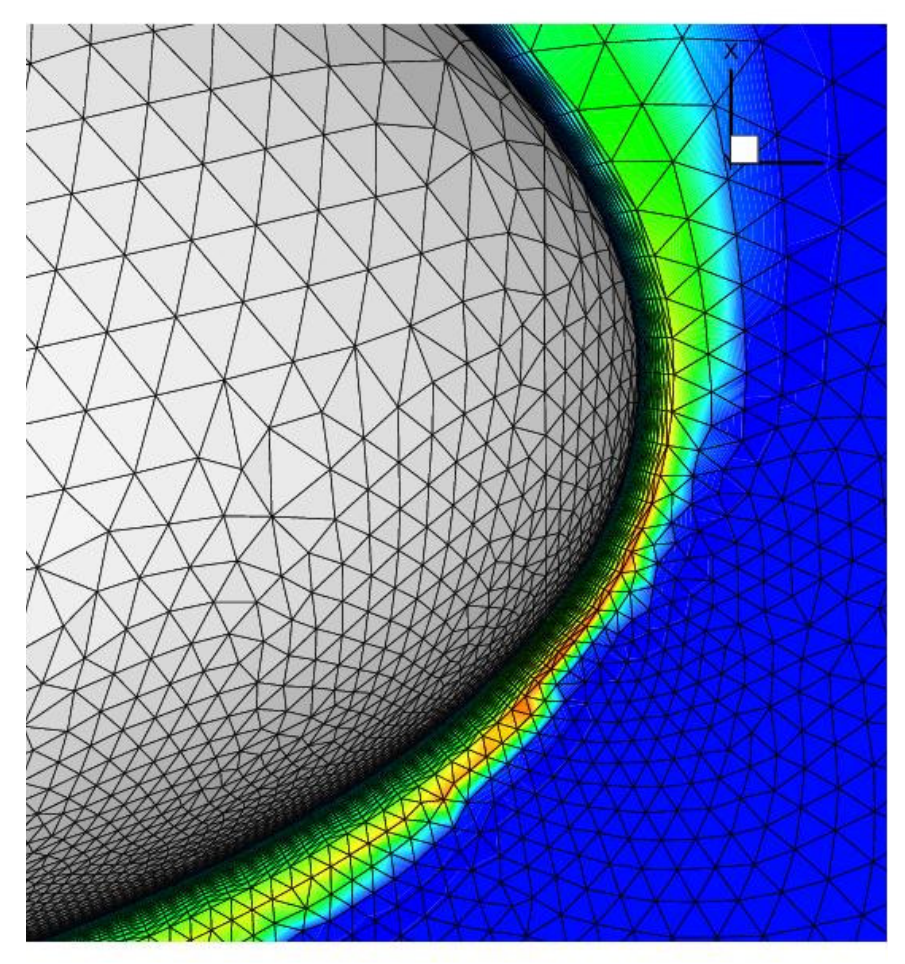

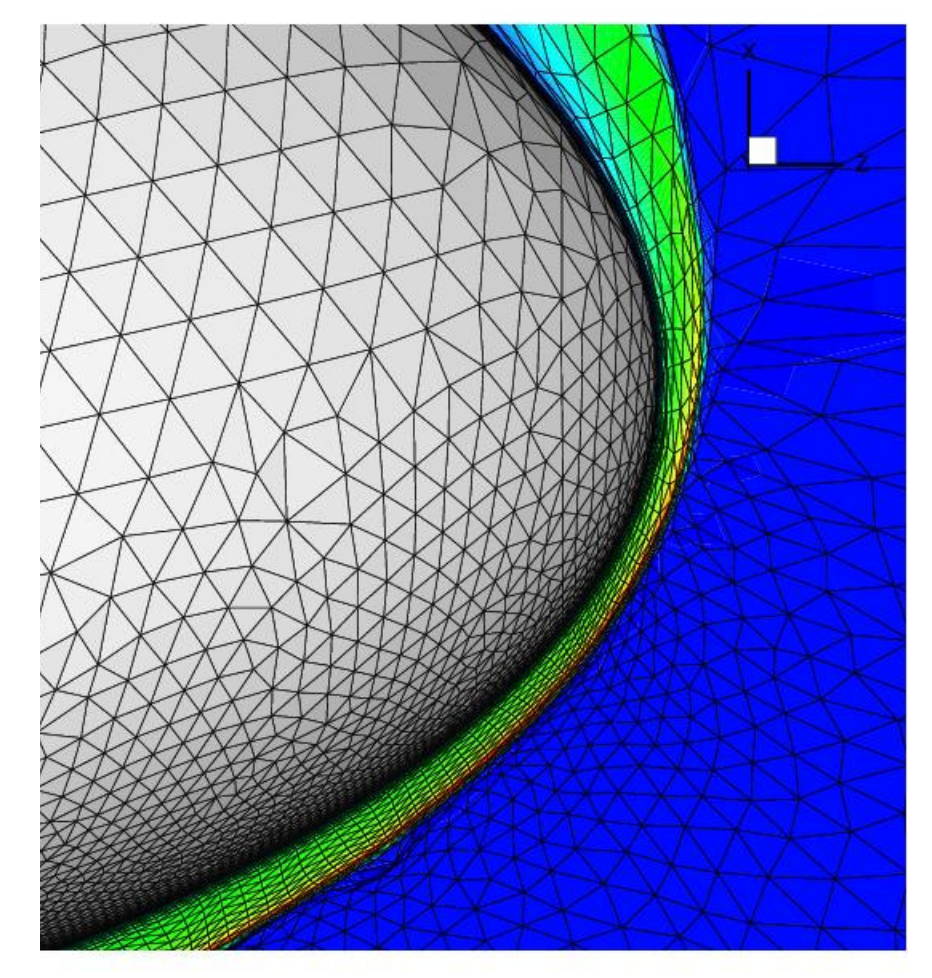

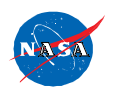

http://fun3d.larc.nasa.gov

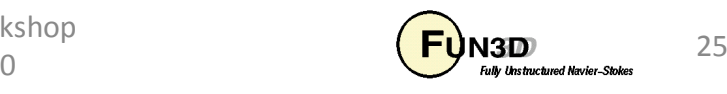

## Windside Pressure Contours

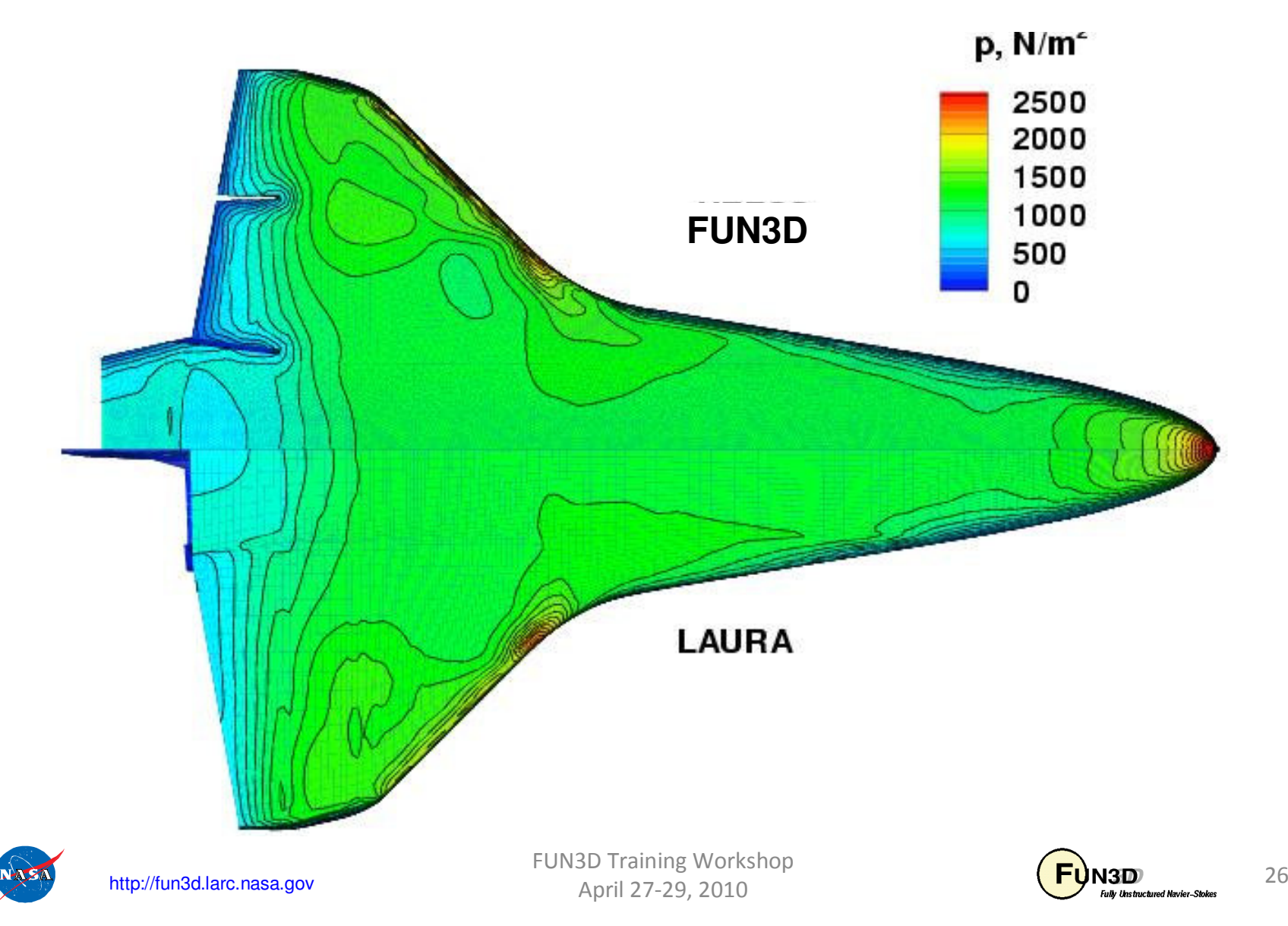

# Windside Heating Contours

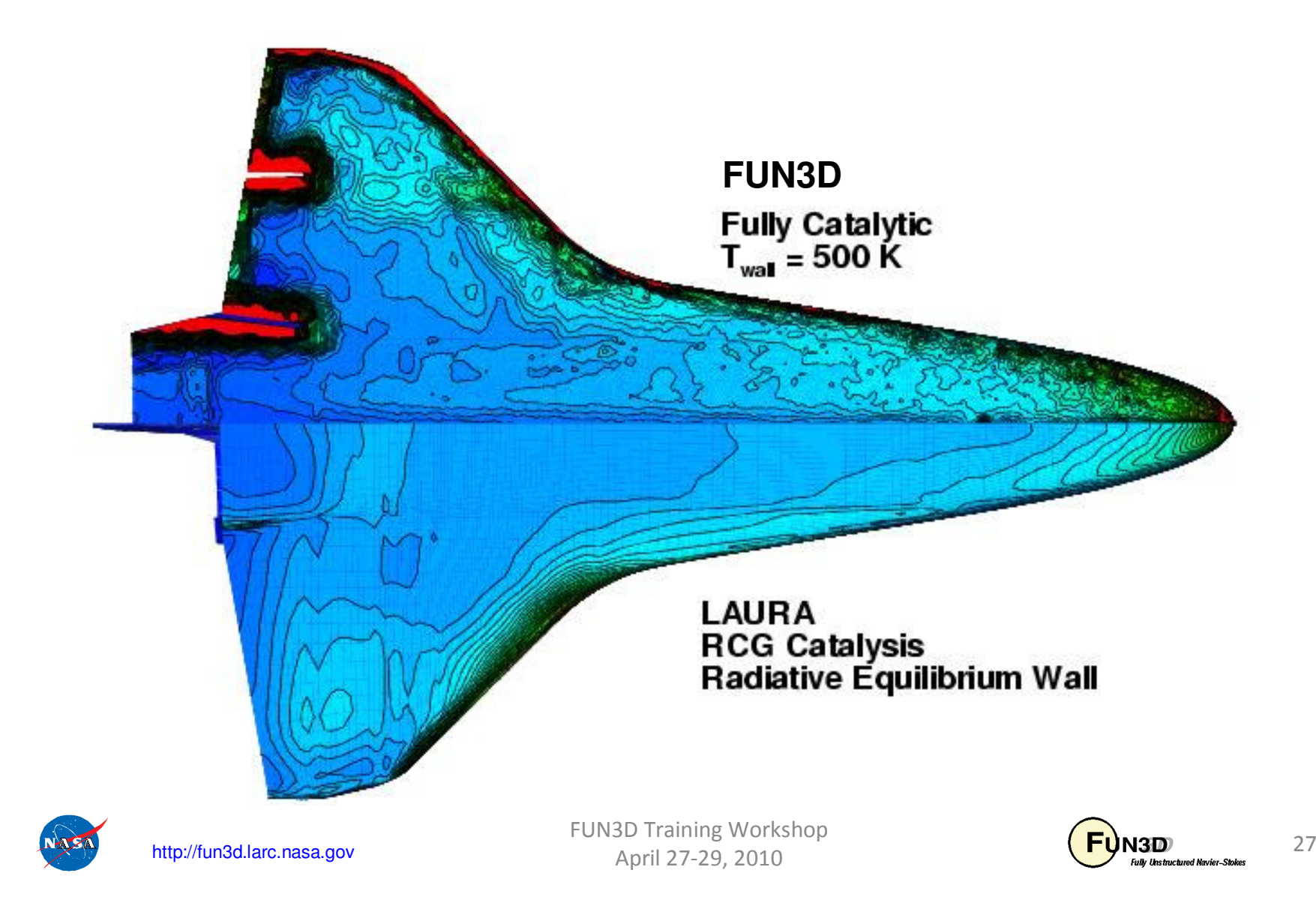

#### The Challenge Problem - Mach 17 Flow Over Cylinder

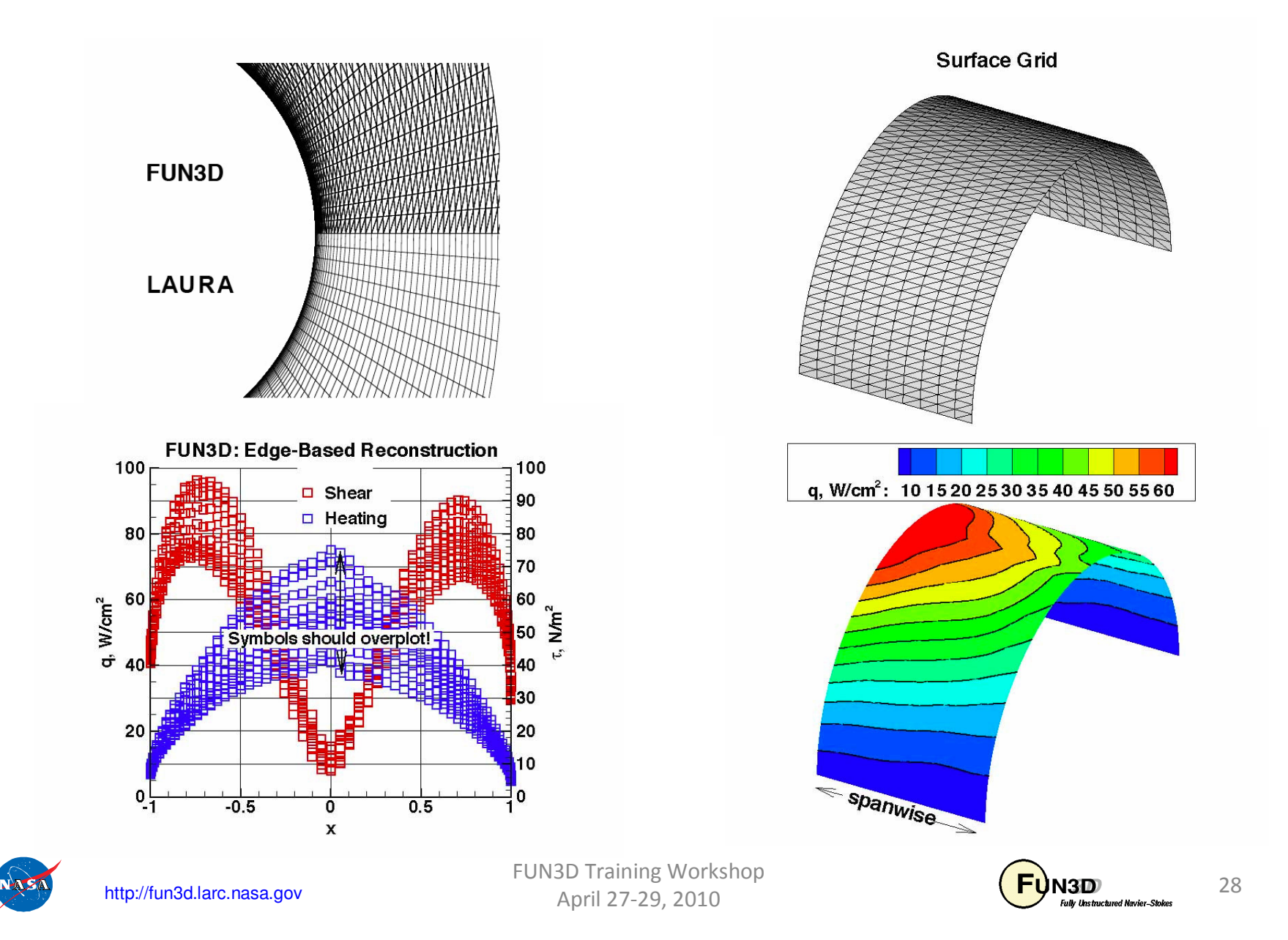

## One Dimensional, Edge Based Reconstruction

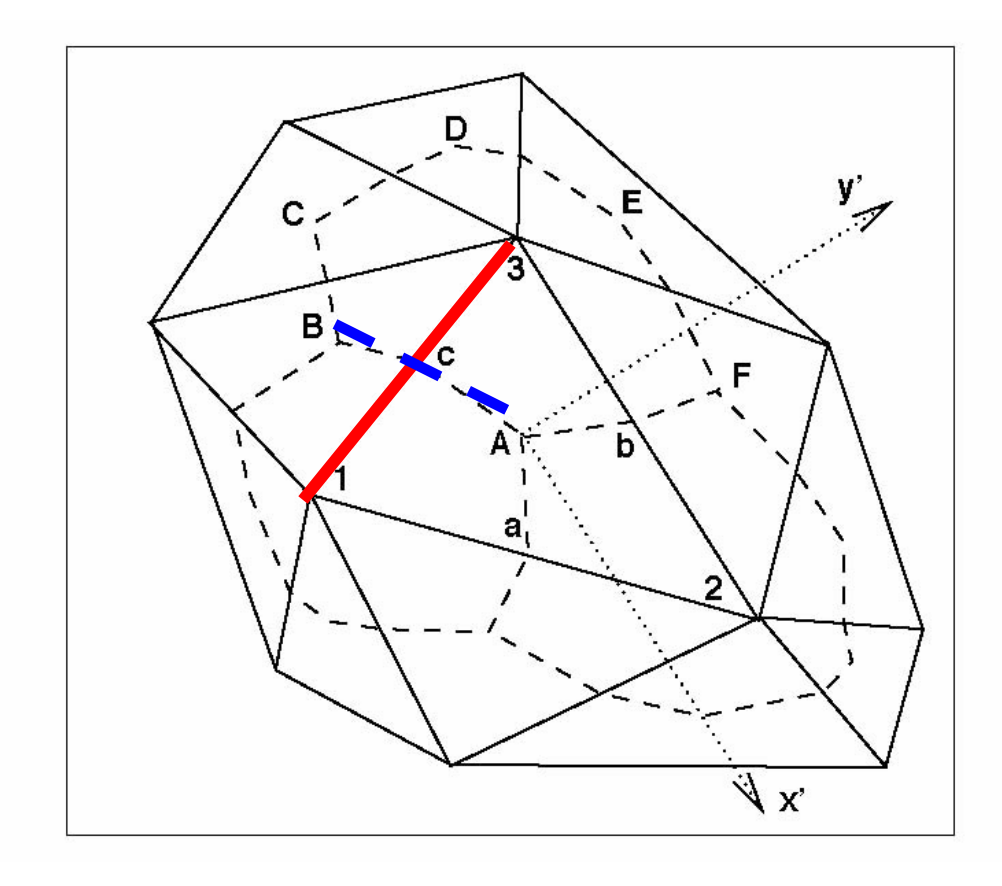

Loop over edges (red)

Compute flux  $f_c$  across single face separating two nodes (blue)

 $f_c(q_1, q_3, \nabla q_1, \nabla q_3)$ 

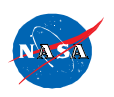

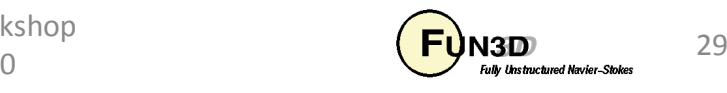

#### Three-Dimensional, Element Based Reconstruction

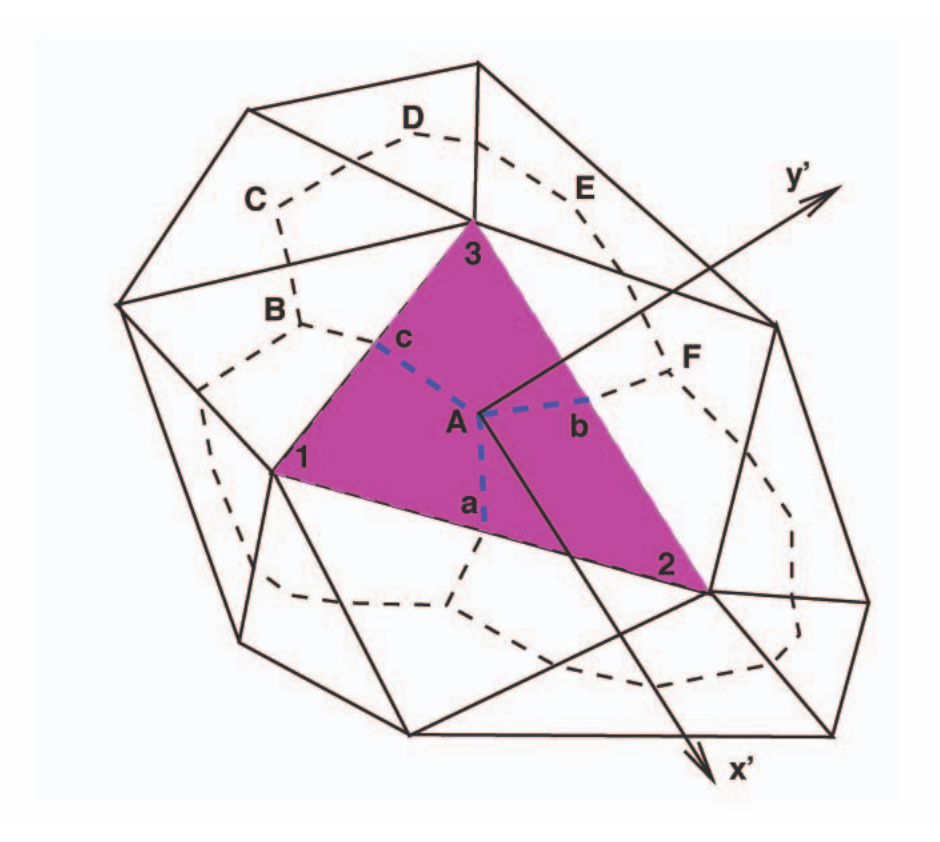

The metrics used here are identical to those already used in the viscous flux formulation.

Loop over elements (magenta)

Compute flux  $f_{cAa}$ ,  $f_{cAb}$ , and  $f_{bAa}$ for the three faces (blue) separating the three nodes defining the element

$$
f_{cAa} = f_{x'} n_{cAa,x'} + f_{y'} n_{cAa,y'}
$$
  
\n
$$
f_{cAb} = f_{x'} n_{cAb,x'} + f_{y'} n_{cAb,y'}
$$
  
\n
$$
f_{bAa} = f_{x'} n_{bAa,x'} + f_{y'} n_{bAa,y'}
$$
  
\n
$$
f_{x'} (q_{R,x'}, q_{L,x'}, \nabla q_{R,x'}, \nabla q_{L,x'})
$$
  
\n
$$
f_{y'} (q_{R,y'}, q_{L,y'}, \nabla q_{R,y'}, \nabla q_{L,y'})
$$

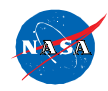

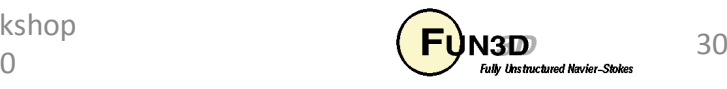

## Challenge Problem Revisited

**Original** 

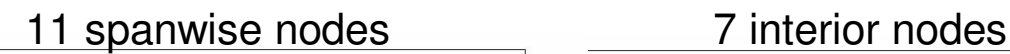

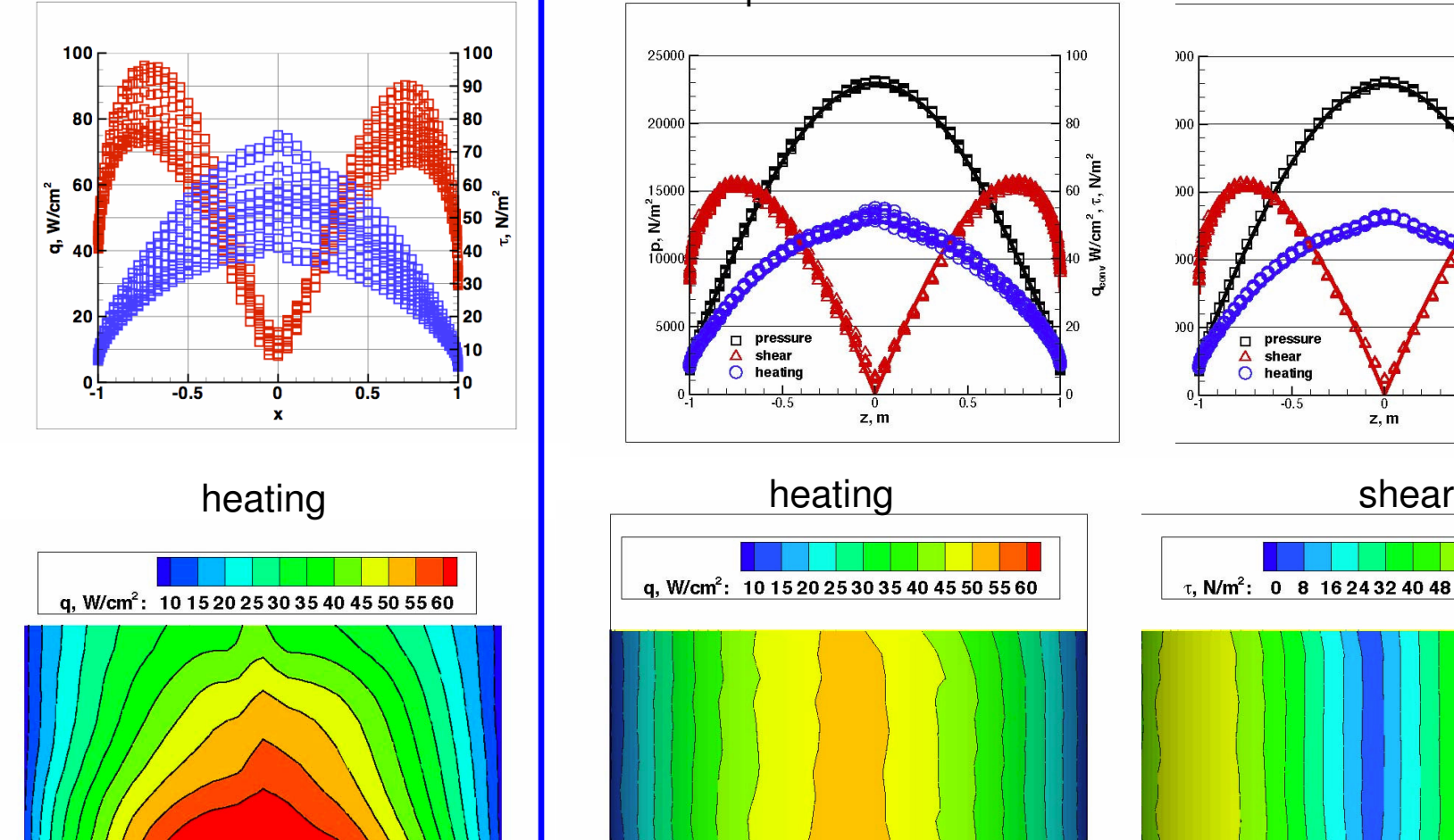

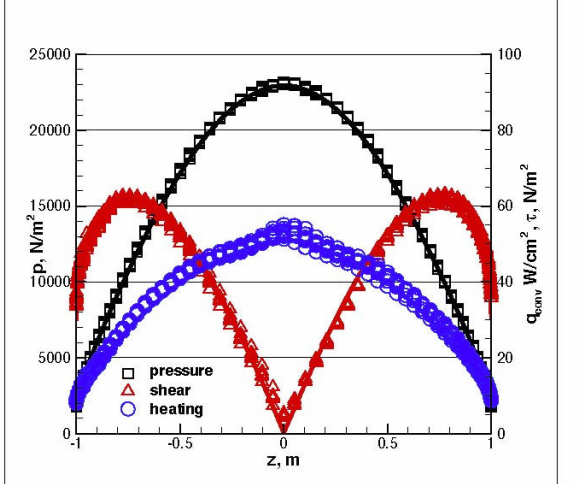

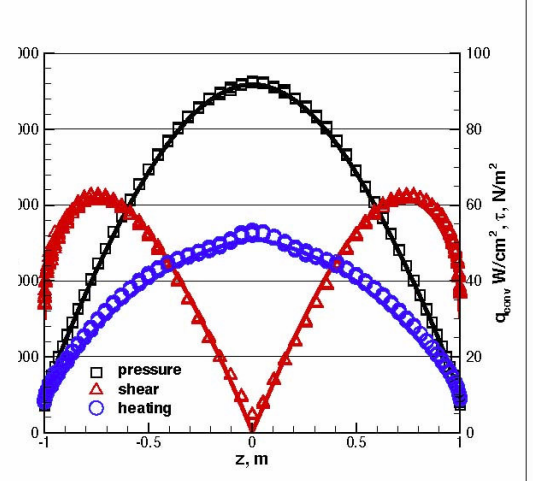

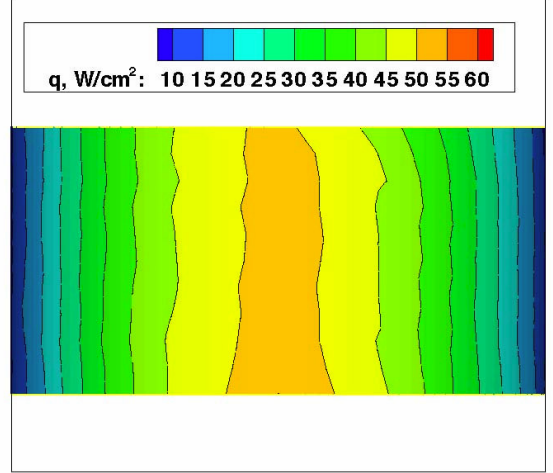

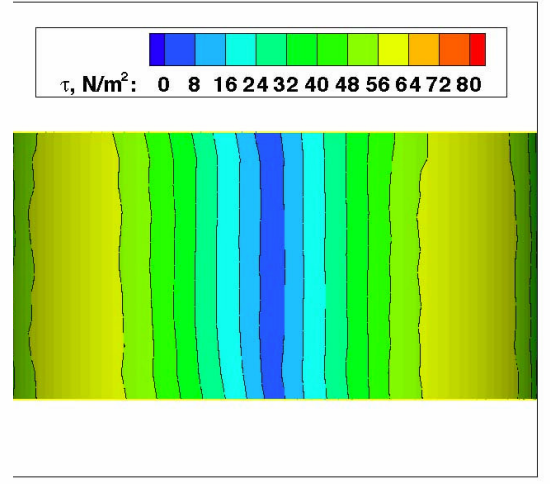

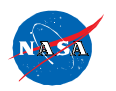

http://fun3d.larc.nasa.gov

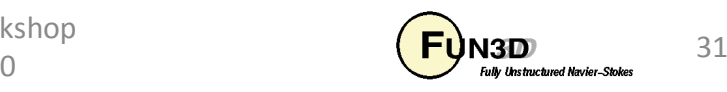

# Sharp Double-Cone

**Temperature** 

Run 28 (Holden et. al)Mach 9.6 $\rm Re = 144000~\rm m^{-1}$ perfect gas  $(N_2)$ 

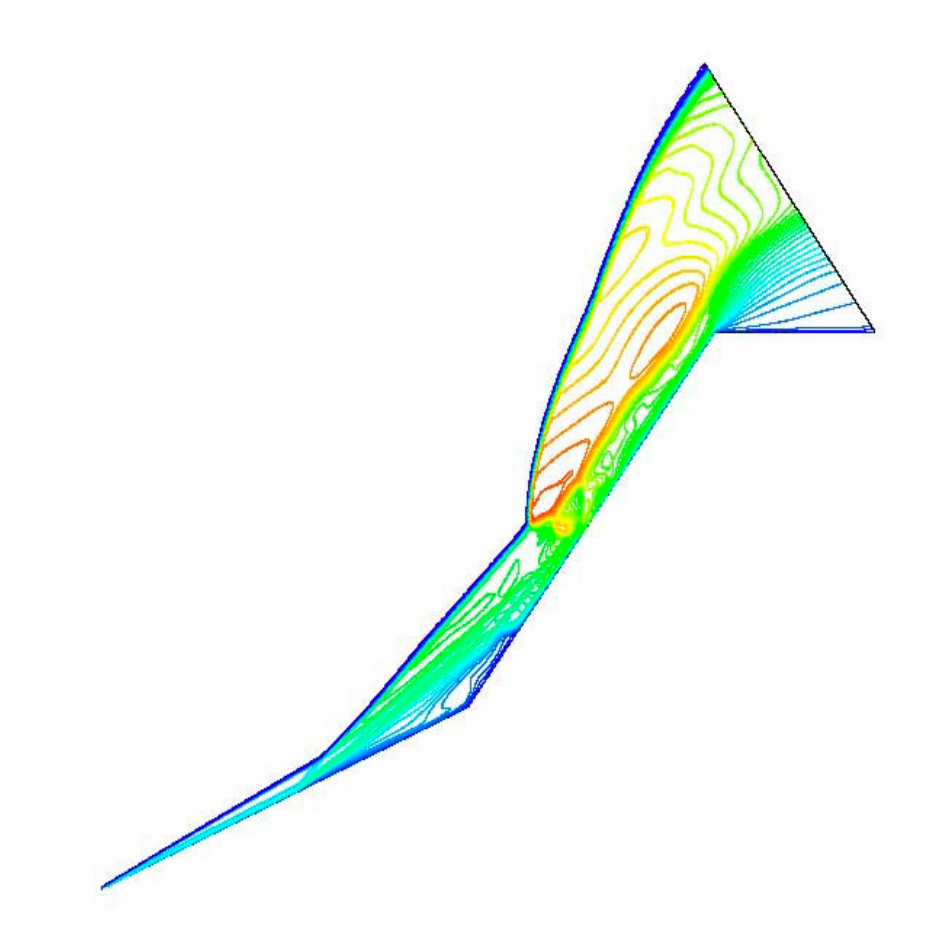

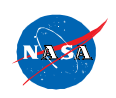

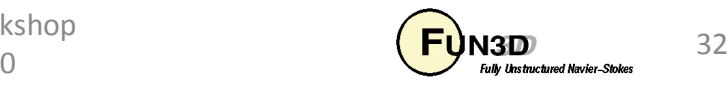

## Sharp Double-Cone -- Separation Zones

Pressure

Challenge: Compute this problem with order-of-magnitude fewer mesh points.

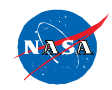

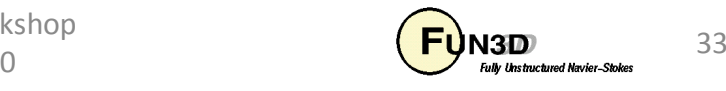

#### Sharp Double-Cone - Surface Pressure and Heating

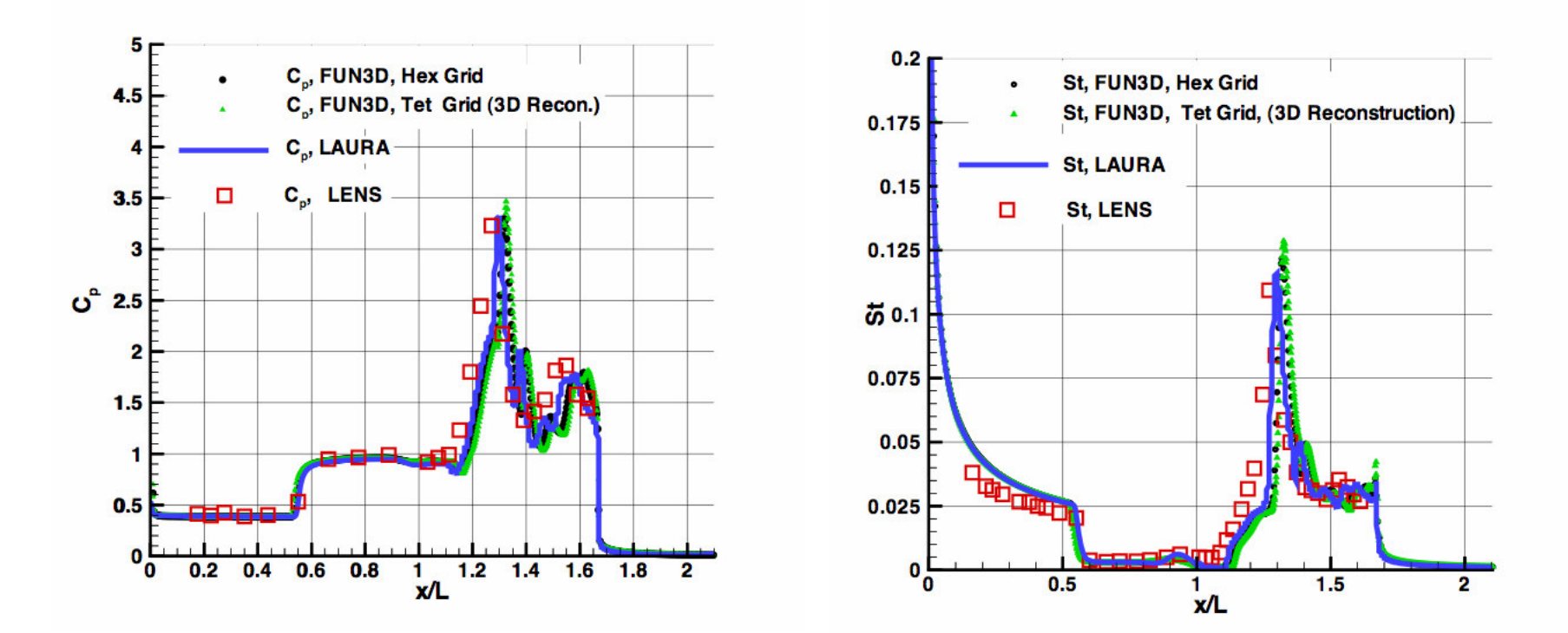

- Good agreement between codes and grid types.
- FUN3D multi-dimensional reconstruction had to be run time accurate.

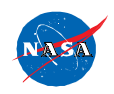

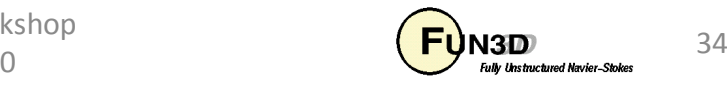

### STS-2 Mach 24 -- Windside Surface Heating

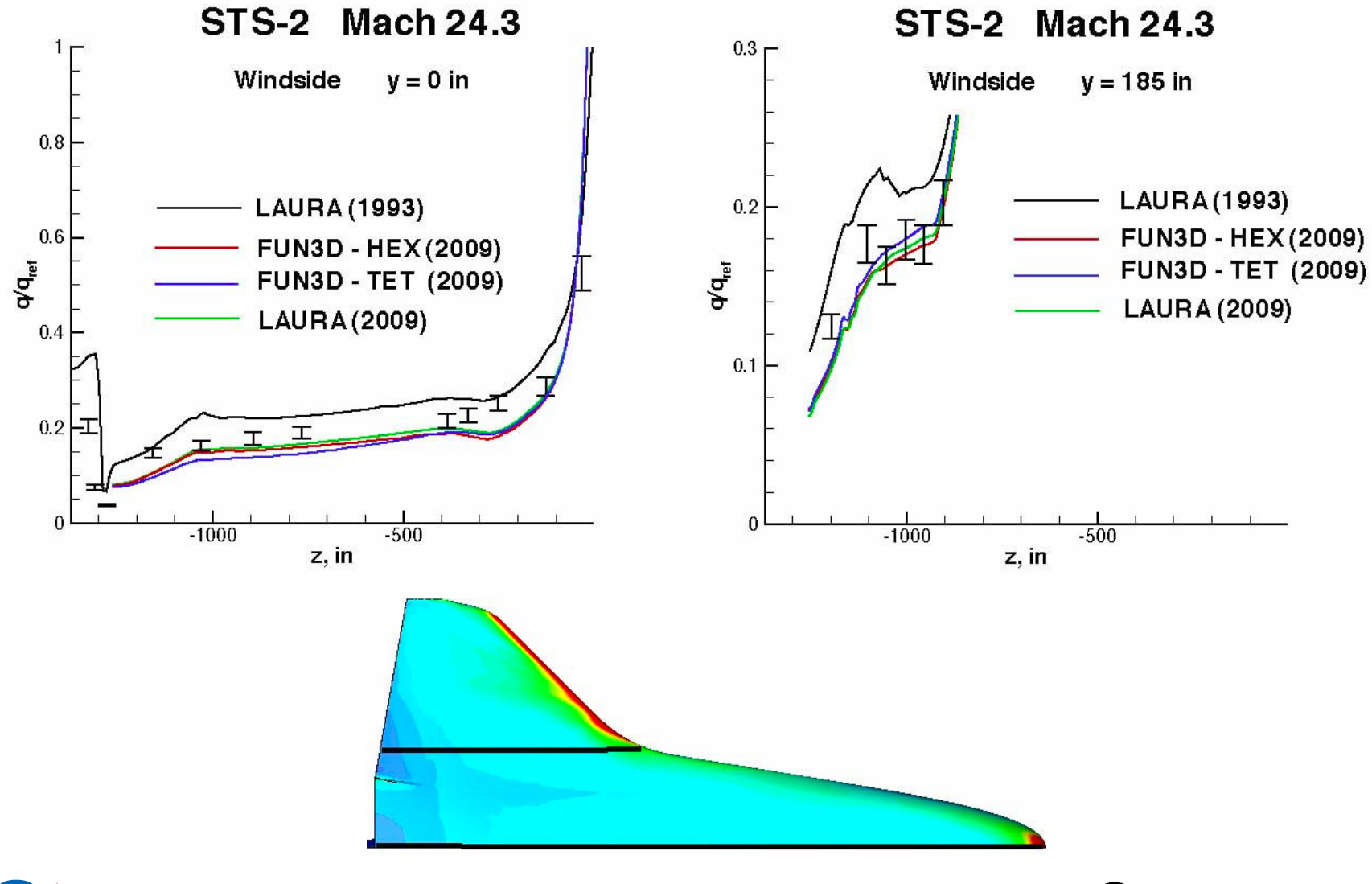

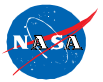

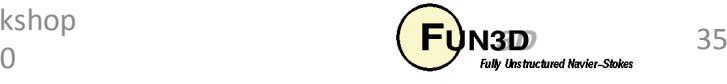

## STS-2 Mach 24 -- Fuselage Surface Heating

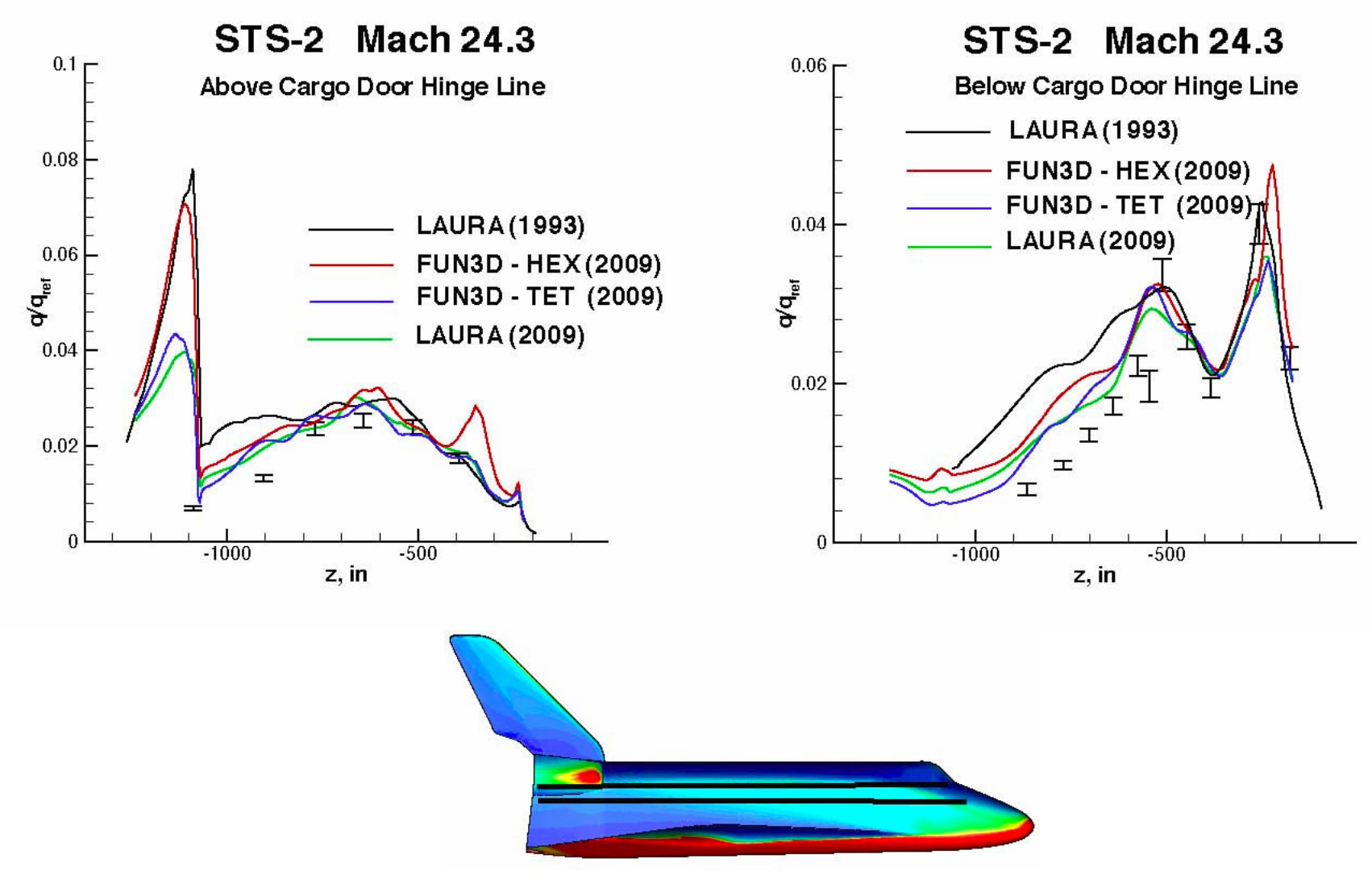

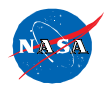

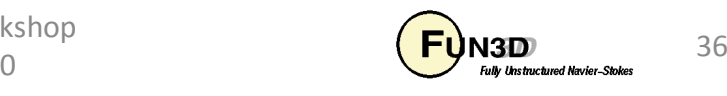

## STS-2 Mach 24 -- Surface Heating Contours

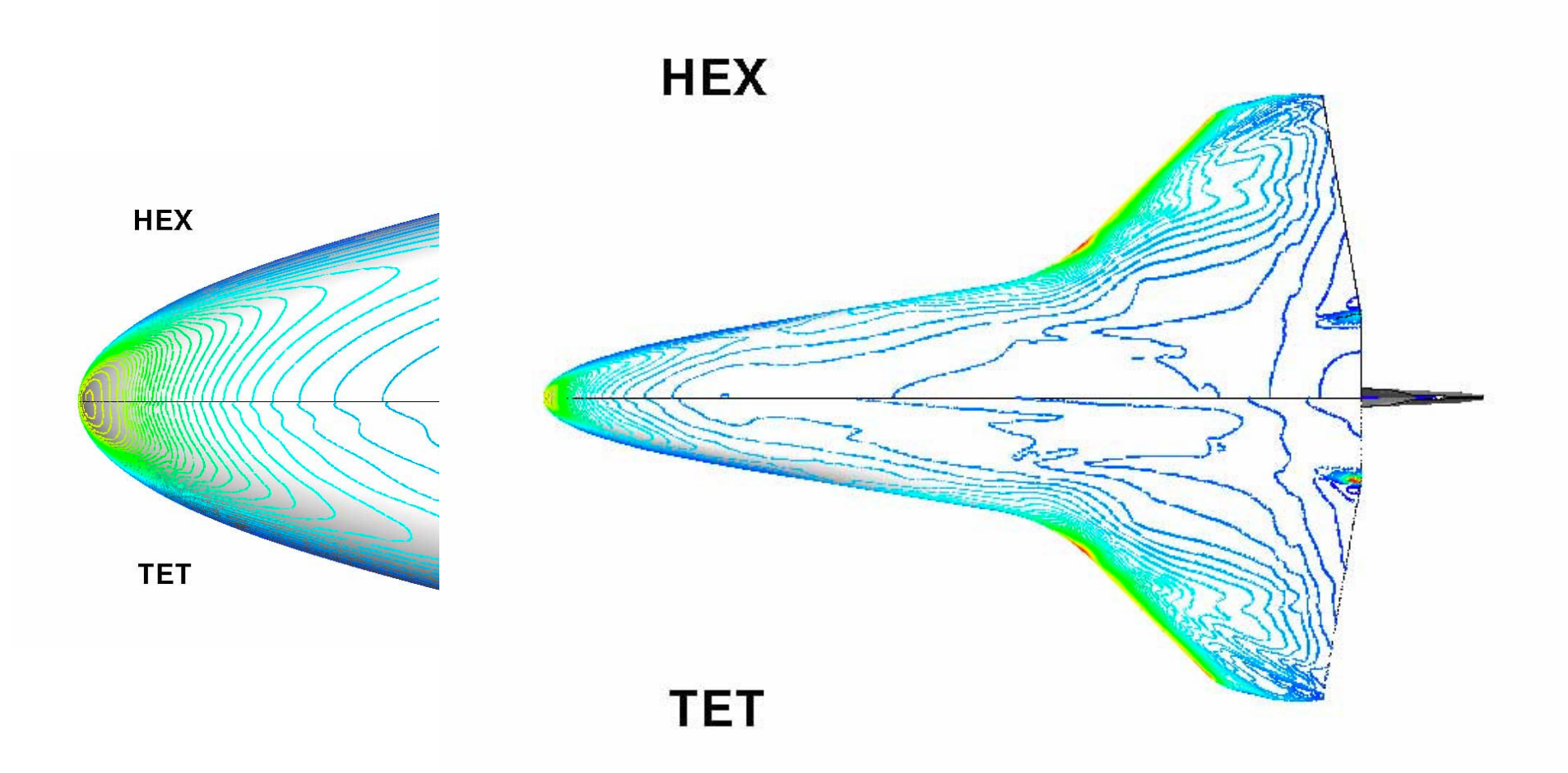

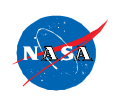

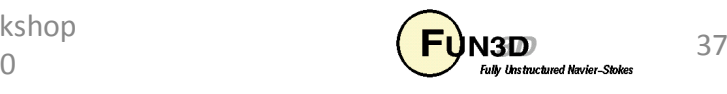

# Future Plans

- Update io consistent with version 11
- Resolve / understand symmetry plane issues
- Resurrect turbulence models
- Engage the adjoint for grid adaptation
- Engage PHYSICS\_MODULES currently in LAURA for
	- – $-$  Free-energy minimization
	- – $-$  Coupled radiation using HARA
	- – $-$  Coupled ablation

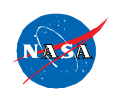

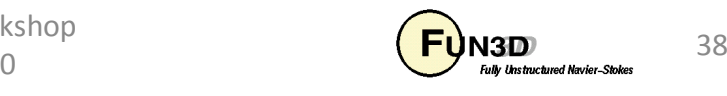